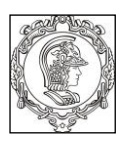

#### **ESCOLA POLITÉCNICA DA UNIVERSIDADE DE SÃO PAULO Departamento de Engenharia de Sistemas Eletrônicos PSI - EPUSP**

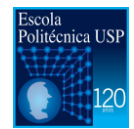

### **PSI 3212 - LABORATÓRIO DE CIRCUITOS ELÉTRICOS**

# **Guia do Projeto**

# **MULTÍMETRO DIGITAL**

Versão 2017 Leopoldo Yoshioka / Elisabete Galleazo

## **1. Introdução**

O objetivo do projeto do curso é desenvolver um multímetro digital.

Este guia apresentará os principais aspectos do projeto, incluindo as funcionalidades, os modos e limites de operação que o equipamento deve apresentar; a organização dos grupos; o cronograma de atividades e o critério de avaliação do projeto.

## **2. Motivação**

Uma característica do mundo de hoje é a mudança. A velocidade das transformações vem aumentando cada vez mais, em especial na área de tecnologia. Em meio a este cenário, uma aprendizagem passiva com o conhecimento adquirido fora do contexto não atenderá às necessidades da Era da Inovação. Uma nova era em que vocês, estudantes, vivenciarão em breve como engenheiros e empreendedores.

O novo engenheiro não é mais aquele que detém um conhecimento enciclopédico. Mas, aquele capaz de resolver problemas complexos em pouco tempo, utilizando poucos recursos e com qualidade (ou como o administrador da NASA Daniel Goldin afirmou: *"faster, better and cheaper*").

É preciso desenvolver habilidades. Destacadamente as seguintes:

- Colaboração
- Pensamento crítico
- Criatividade
- Planejamento
- Síntese de informação e
- Uso de ferramentas *high-tech*

A realização de projetos é uma das formas mais eficientes para o desenvolvimento dessas habilidades. Diante disso, o projeto da disciplina busca criar espaço para o aluno exercitar a resolução de problemas, aprender a planejar e organizar ações, aplicar os conhecimentos adquiridos na teoria e no laboratório dentro de um contexto definido.

## **3. Descrição do Projeto**

O projeto do curso consistirá em implementar um Multímetro Digital capaz de medir tensão contínua (DC), tensão alternada (AC) e frequência.

## **3.1 Requisitos de Projeto do Multímetro Digital**

O multímetro digital a ser desenvolvido por vocês deverá atender aos requisitos apresentados a seguir.

### **3.1.1 Medição de Grandezas Elétricas**

O multímetro deverá ser capaz de medir as seguintes grandezas elétricas:

- $\bullet$  Tensão contínua (V<sub>DC</sub>) na faixa de 0 a 10 V
- Tensão alternada (VAC valor eficaz) na faixa de **0** a **10 Vpp** (frequência de até **1 kHz**)
- Frequência ( f ) na faixa de **50** a **500 Hz**

*Adicionalmente, poderão implementar as seguintes medições:*

- *Fase ( θ ) em graus para uma faixa de frequência de 50 a 500 Hz*
- *Impedâncias (Z - módulo e fase) para uma faixa de frequência de 50 a 500 Hz*

### **3.1.2 Interface com o usuário**

O multímetro deverá permitir que o usuário realize as seguintes operações:

- Visualização das informações de medições num mostrador digital (display)
- Seleção das funções de medições (V<sub>DC</sub>, V<sub>AC</sub>, f), *funções de medições adicionais (θ e Z )*

### **3.1.3 Energia**

A alimentação do multímetro poderá ser feita por meio de bateria, fonte de tensão externa ou pela interface USB.

## **3.1.4 Gabinete**

O multímetro deverá ser acondicionado num gabinete.

## **3.1.5 Conectores**

O multímetro deverá prover conectores externos ao gabinete e identificados para a realização das medidas.

## **3.1.5 Proteção**

O multímetro deverá possuir proteções, incluindo as seguintes:

- Sobretensão
- Inversão de polaridade
- Sobrecorrente
- Curto circuito.

## **3.2 Arquitetura do Multímetro**

A Figura 1 apresenta uma arquitetura básica de um multímetro digital. Em seguida é apresentado uma descrição dos elementos que constituem o multímetro digital.

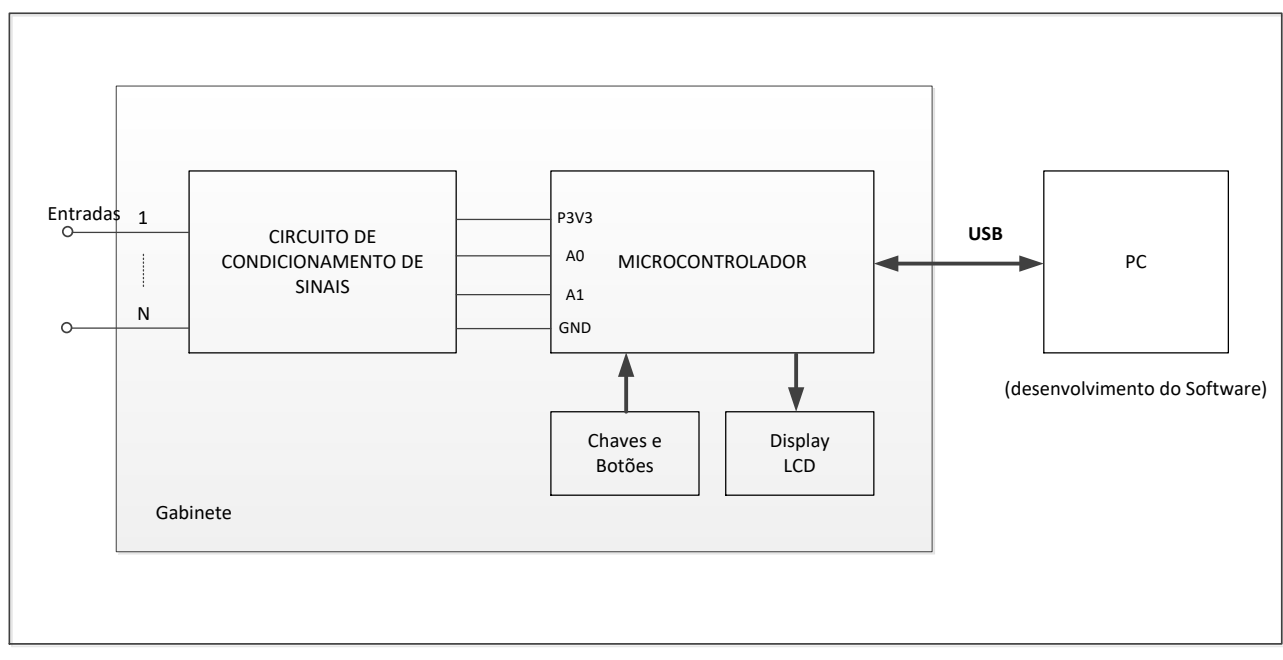

**Figura 1** - Elementos constitutivos do multímetro digital

#### **3.2.1 Microcontrolador**

Trata-se do elemento central do multímetro. Será responsável pelo processamento necessário para efetuar a medição das grandezas elétricas.

As principais plataformas de hardware baseadas em microcontroladores são as seguintes:

- Arduino
- Freedom
- Raspberry Pi
- Beaglebone
- STM32
- **Outros**

O Laboratório de Circuitos Elétricos dispõe de cerca de 50 kits da plataforma de desenvolvimento FRDM-KL25Z baseado no microcontrolador ARM Cortex-M0+. Esse kit dispõe de vários recursos que poderão ser utilizados no projeto. Alguns exemplos de recursos disponíveis são os seguintes:

- Interface USB (porta serial)
- $\bullet$  Interface I<sup>2</sup>C (porta serial)
- Entradas digitais
- Entradas analógicas (com conversão A/D)
- Saídas digitais
- Saídas analógicas
- Memória de programa (128 KB flash)
- Memória de trabalho (16 KB SRAM)
- Timer
- PWM
- LED
- Sensor de toque (*touch slider* capacitivo)
- Botão

### **3.2.2 Circuito de condicionamento de sinais**

Conforme descrito no item 3.1.1, o multímetro deverá ser capaz de medir diversos tipos de grandezas elétricas dentro de uma determinada faixa de tensão, corrente e frequência. Por outro lado, as entradas do microcontrolador possuem limite de níveis de tensão que devem ser respeitados, caso contrário o dispositivo poderá ser danificado. As entradas analógicas e as entradas digitais do microcontrolador não devem ultrapassar +3,3 V (ou 5V ) nem ficarem abaixo de 0 V (ou seja, não se pode aplicar uma tensão negativa).

A função do circuito de condicionamento é fazer com que sinais de entrada a serem medidos pelo multímetro estejam em níveis adequados às entradas analógicas e digitais do microcontrolador.

#### **3.2.3 Chaves e botões**

Permitem que o usuário faça as seleções das grandezas elétricas que deseja medir.

#### **3.2.4 Display de LCD**

Permitem que o usuário visualize o resultado das medidas de grandezas elétricas.

#### **3.2.5 Computador (PC)**

O desenvolvimento do software será realizado utilizando um computador e um software de desenvolvimento (SDE – software development environment) compatível com a plataforma de hardware escolhido. Os SDEs podem ser locais ou baseados na Web. No caso do Arduino é o IDE [\(https://www.arduino.cc/en/main/software\)](https://www.arduino.cc/en/main/software) e no caso Kit Freedom é o mbed FRDM KL25Z [\(https://developer.mbed.org/handbook/mbed-FRDM-](https://developer.mbed.org/handbook/mbed-FRDM-KL25Z)[KL25Z\)](https://developer.mbed.org/handbook/mbed-FRDM-KL25Z)

#### **4. Organização dos Grupos**

O projeto deverá ser realizado em grupos de até três alunos.

Os respectivos grupos deverão ser enumerados sequencialmente de tal forma criar um código de identificação do grupo dentro de cada turma que será utilizado para efeito de identificação e controle dos relatórios e avaliações. Exemplos:

Turmas 1: T1\_Grupo\_1; T1\_Grupo\_2; ........

Turmas 3: T3\_Grupo\_1; T3\_Grupo\_2; ........

#### **5. Cronograma**

O projeto será executado em três etapas, além de uma apresentação final que consistirá em um Vídeo publicado no YouTube.

- 1. Projeto do circuito de condicionamento
- 2. Medição de tensão DC
- 3. Medições de tensão DC e frequência
- 4. Apresentação final

Os prazos para entrega de relatórios estão no calendário (ver a versão atualizada no eDiciplinas)

### **5.1 Etapa 1 -**

Na primeira etapa os grupos formados deverão fazer uma análise do projeto. Deverão buscar um entendimento sobre o que deverá ser realizado, avaliar os requisitos e os prazos de entrega, traçar estratégias de execução, definir atribuições dos integrantes, estabelecer mecanismos de comunicação e coordenação dos trabalhos.

Na parte técnica, deverão fazer o projeto do circuito de condicionamento (como mencionado no item 3.2.2) e verificar o seu funcionamento (por meio de simulação no computador e testes do circuito em bancada).

Será disponibilizado no e-Disciplinas um documento detalhando a atividade referente à **Etapa 1**.

Esta etapa será finalizada com a entrega do **Relatório 1** através do e-Disciplinas. O arquivo PDF deste relatório deverá ser nomeado utilizando o cógido do grupo. Exemplo:

Nome do arquivo: < Relatório\_1\_Turma\_1\_2\_Grupo\_1.PDF >

### **5.2 Etapa 2 – Medição em DC**

Na segunda etapa deverá ser desenvolvida a função que mede a medição de tensão DC. O sistema deverá ser testado e validado, comparando-se os resultados com um multímetro de referência.

Será disponibilizado no e-Disciplinas um documento detalhando a atividade referente à **Etapa 2**.

Esta etapa será finalizada com a entrega do **Relatório 2** através do Stoa. O arquivo PDF deste relatório deverá ser nomeado utilizando o cógido do grupo. Exemplo:

Nome do arquivo: < Relatório\_2\_Turma\_1\_2\_Grupo\_1.PDF >

### **5.3 Etapa 3 – Medição de Tensão AC e frequência**

Na terceira etapa deverá ser desenvolvida a função de medição de tensão AC (valor eficaz) e frequência O sistema deverá ser testado e validado, comparando-se os resultados com um osciloscópio de referência.

Será disponibilizado no e-Disciplinas um documento detalhando a atividade referente à **Etapa 3**.

Esta etapa será finalizada com a entrega do **Relatório 3** através do e-Disciplinas. O arquivo PDF deste relatório deverá ser nomeado utilizando o cógido do grupo. Exemplo:

Nome do arquivo: < Relatório\_3\_Turma\_1\_2\_Grupo\_1.PDF >

## **5.4 Apresentação Final**

O grupo deverá confeccionar um vídeo de apresentação do projeto com duração de 5 minutos aproximadamente. Deverá ser confeccionado também um **Poster A3** com uma descrição do Projeto e deve ser utilizada para compor a apresentação. O vídeo produzido deverá ser postado no **YouTube** de forma que um grupo de avaliadores, consistindo de professores, especialistas e alunos de Pós-Graduação atribuam notas ao trabalho. A avaliação será feita por meio do **Google Forms**.

### **Seleção de 10 Melhores Projetos**

O dez projetos que receberem as melhores notas dos avaliadores receberão um Certificado e os respectivos Posters serão exibidos num mural.

## **6. Atividades de Projeto**

Algumas atividades de projeto estão incorporadas nos experimentos que serão realizados ao longo do semestre.

### **Open Lab:**

Disponibilizaremos o Laboratório Didático (C1-01 ou C1-06) em alguns horários ao longo da semana. Será publicado os horários do Open Lab.

## **Sala de Projetos (C1-01 – Fundos)**:

A sala de projetos possui bancadas e alguns equipamentos que podem ser utilizados no desenvolvimento do projeto. Caso a sala esteja trancada, solicitem a abertura para o técnico do Almoxarifado (Sala C1-21).

## **7. Critério de Avaliação**

A nota de projeto consistirá de notas dos três relatórios (60%) e da apresentação final (40%).

# **8. Informações no e-Disciplinas**

Todas informações sobre o projeto serão publicados no e-Disciplinas. As dúvidas, comentários e sugestões devem ser feitos por meio do Fórum do Projeto do e-Disciplinas.